# *ANÁLISIS DINÁMICO DE PROCESOS BORROSOS*<sup>∗</sup>

María Angélica Carrizo, Emilio A. M. Machado, Ernesto Taboada

Se analiza el comportamiento dinámico de estructuras fuzzy en particular NBT y NBTr en procesos de decisión mediante una simulación borrosa de distribuciones conocidas que permiten decidir el comportamiento del mercado. Se da un ejemplo concreto y la metodología empleada.

Lo básico de este trabajo radica en la comparación de los parámetros desde el punto de vista estático (distribución teórica) y dinámica (comportamiento simulado del mercado).

Por otra parte la comparación de los resultados teóricos dinámicos con la información de un proceso real del mercado permitirá abrir juicio sobre la formulación de problemas.

### **1. INTRODUCCIÓN**

El presente trabajo es consecuencia del análisis realizado de procesos borrosos referentes al comportamiento del mercado en cuanto a la demanda de bienes y servicios.

La decisión, consecuencia de observaciones ó hipótesis, nos lleva a estructuras borrosas en particular NBT ó NBTr que son procesos estáticos representativos como tales, pero que carecen de la esencia dinámica del mercado.

Es decir que con la finalidad de sacar consecuencias para la toma de decisiones empresariales debemos, respetando la estructura estática del proceso, simular el comportamiento del mercado, lo que

<sup>∗</sup> Este trabajo fue presentado en el V Congreso de SIGEF realizado en noviembre de 1998 en Lausanne, Suiza.

permitirá obtener información no sólo puntual sino que, posteriormente por comparación con el comportamiento real decidir, con riesgo calculado, sobre la representatividad de la estructura supuesta.

El hecho de haber analizado los procesos NBT y NBTr no quita generalidad al método como se vé inmediatamente.

# **2. EJEMPLO**

Hemos analizado un problema tratado en un trabajo anterior **(1)**.

En nuestro caso el análisis se hizo trabajando con:

- 1. Número Borroso Triangular NBT
- 2. Número Borroso Trapezoidal NBTr

En cada caso se consideró un número borroso correspondiente a un proceso estático, con datos suministrados por expertos.

I. Se tiene por ejemplo al NBT: ( 10 , 50 , 80 ).

Se considera entonces la función de pertenencia:

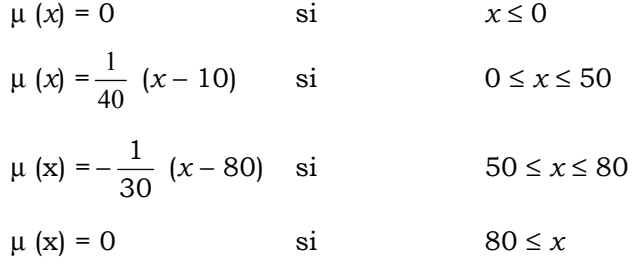

Para considerar un proceso dinámico mediante una simulación, se trabajó en EXCEL creándose la siguiente aplicación general:

NBT  $(a, b, c)$ 

Se plantean las funciones lineales correspondientes al NBT:

$$
y_1 = \frac{1}{(b-a)}(x-a) \qquad \Leftrightarrow \qquad x_1 = y(b-a) + a \quad ; \qquad a \le x \le b
$$
  

$$
y_2 = \frac{1}{(b-c)}(x-c) \qquad \Leftrightarrow \qquad x_2 = y(b-c) + c \quad ; \qquad b \le x \le c
$$

Se pasó a considerar las posibilidades; los α cortes con  $\alpha = 0$ ;.1;.2;.3; . . .;.9;1, equivalente en nuestro caso a la búsqueda de los valores de coordenadas *x* correspondientes a valores de coordenadas y, de 0 a 1, variando en .1, considerando así el sistema endecadario. Hallados los valores de *x*, se procede a la búsqueda del entero más próximo a cada coordenada *x* (necesidad del proceso), ajustándose el α correspondiente. En consecuencia se hallan las coordenadas *y*, correspondientes a los valores del valor Entero *x* más próximo (Redondeo común), y se procede a elaborar clases, para cada valor de *x* entero, obtenidas a partir de considerar las coordenadas y respectivas de cada recta multiplicadas por 100,  $(y_r)$  ENTERO  $x$ ). 100). Se asigna un valor el 0 para la primera ordenada que es  $y_1 = 0$ , luego se asignan números correlativos de 1 a ……., de acuerdo al valor siguiente de *<sup>r</sup> y* ( ENTERO *x* ) . 100, así hasta llegar al último valor que es el correspondiente a la coordenada  $y_2 = 0$ . (*Ver Tabla de Números Asignados*) *Tabla I*.

Se creó a partir de una aplicación en EXCEL, una muestra de 200 números aleatorios, módulo M, la cual permite generar en forma instantánea cualquier número de repeticiones.

Se trabajó sobre una muestra de 200 números aleatorios comparándose con las dos muestras parciales de 100 números aleatorios y se realizó un adecuado número de repeticiones en la búsqueda de la estabilidad. Las Tablas que se adjuntan muestran una interesante estabilidad de los parámetros.

Para el ejemplo planteado se consideraron los valores:  $a = 10$ ,  $b = 50$ ,  $c = 80$  correspondientes al NBT.

### **3. MECANISMO DE GENERACIÓN DEL PROCESO SIMULADO.**

Dado un NBT, una rectificación de las funciones que lo definen permite establecer una relación  $x \rightarrow \alpha(x)$ , que para *x* enteros (demanda por ejemplo), permite construir una tabla a ser tratada por un proceso de correlación para crear muestras artificiales.

A partir del valor  $x_0$  correspondiente a  $\alpha(x_0) = 0$  al cual se le asigna un valor de una escala adecuada, se prosigue asignando a los sucesivos  $x_i$  tantos números correlativos como indique el valor de  $\alpha ( x_i )$ , así hasta el  $x_f$ . Supongamos que a  $x_1 \rightarrow \alpha (x_1 ) = 10$ , a  $x_2 \rightarrow \alpha (x_2) = 18$ , a  $x_3 \rightarrow \alpha (x_3) = 24$ , así siguiendo hasta llegar al máximo, para luego decrecer como corresponde a un NBT; construimos así la tabla:

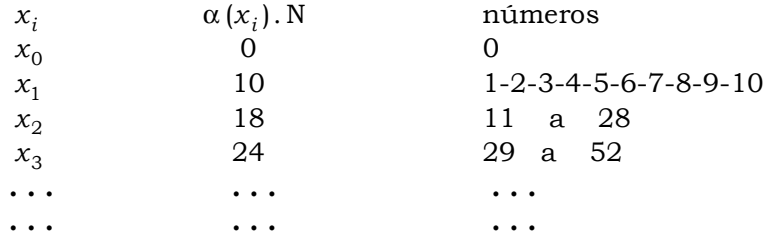

Construimos una tabla de números al azar, módulo el total de números existentes.

Para el ejemplo tratado, ver *Tabla I*, (*Tabla de números asignados*).

Para cada número aleatorio corresponderá un valor de *x* representativo del intervalo en el que cae dicho número al azar.

Esta es la idea básica del proceso de generación de la muestra al azar (proceso artificial dinámico) con la cual podremos operar, para

obtener los parámetros dinámicos deseados. Para el ejemplo ver *Tabla II*. (*Tabla de Frecuencias*).

En el caso de los NBTr se consideró la meseta como un único valor en un primer proceso de generación análogo al NBT, para luego proceder a abrir la meseta por una generación pura de números al azar.

Para el ejemplo tratado: NBTr ( 10 , 60 , 80 , 110 ), ver *Tabla III* (*NBTr Propuesta de Expertos*: ( 10, 60, 80, 110) ); *Tabla IV* (*Tabla de Frecuencias*); *Tabla V* (*Tabla de Frecuencias*, Enter(X) de 60, ........ a 80.); *Tabla V*I (*Tabla de Frecuencias*, *con la aplicación para el conteo de las repeticiones*).

Es importante el análisis de la *Tabla VI*; los números que figuran bajo los nombres de Columna M, Columna N y Columna G, indican claramente que reducirse a *los valores de x* correspondientes sólo *al y más posible*, puede traer serios problemas en las decisiones económicas, ya que éstas dependen del tema a tratarse, y puede ser preferible una decisión lateral en lugar de la del óptimo. Nótese la semejanza de tres a cuatro valores y la pequeña variabilidad existente entre los tres muestreos.

## **4. CONCLUSIONES.**

Las posibilidades de la simulación borrosa se extiende al análisis de sólo la rama ascendente ó descendente, ó bien a los intervalos de niveles α como es fácil ver. Por otra parte la comparación de los valores simulados con las mediciones de un proceso real permite analizar la representatividad de distribuciones teóricas.

#### **5. BIBLIOGRAFÍA.**

- [1] Luisa L. Lazzari, Emilio A. M. Machado, Rodolfo H. Pérez. "*Teoría de la decisión en condiciones de incertidumbre"* (Fuzzy
- 59

Decision) Actas del 1<sup>er</sup> Congreso SIGEF, Vol. I, Reus, España, noviembre, 1994.

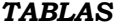

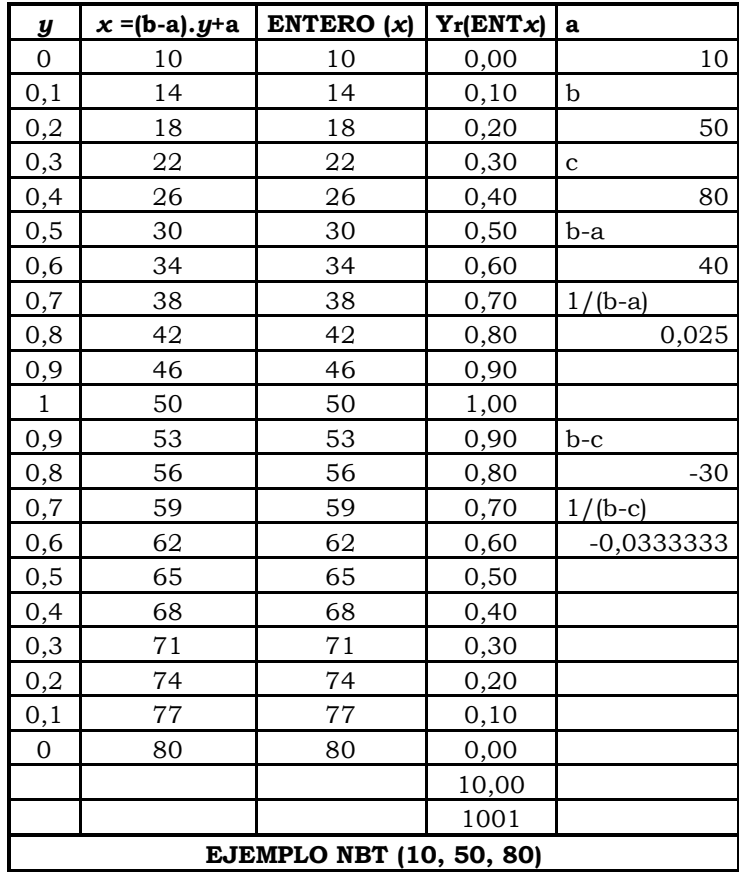

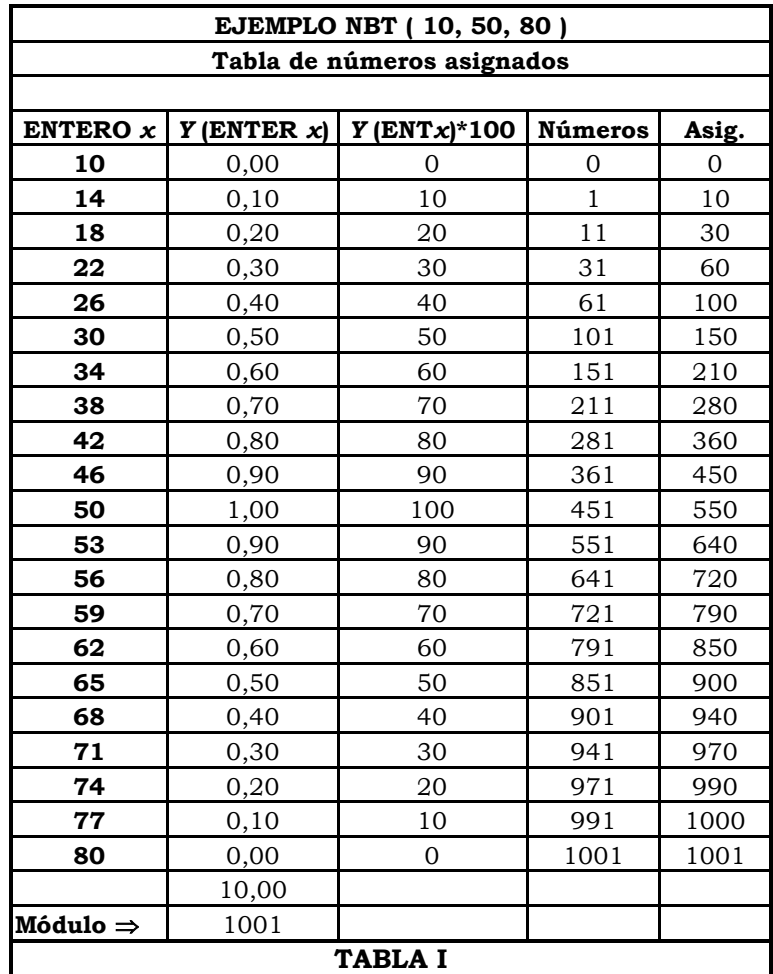

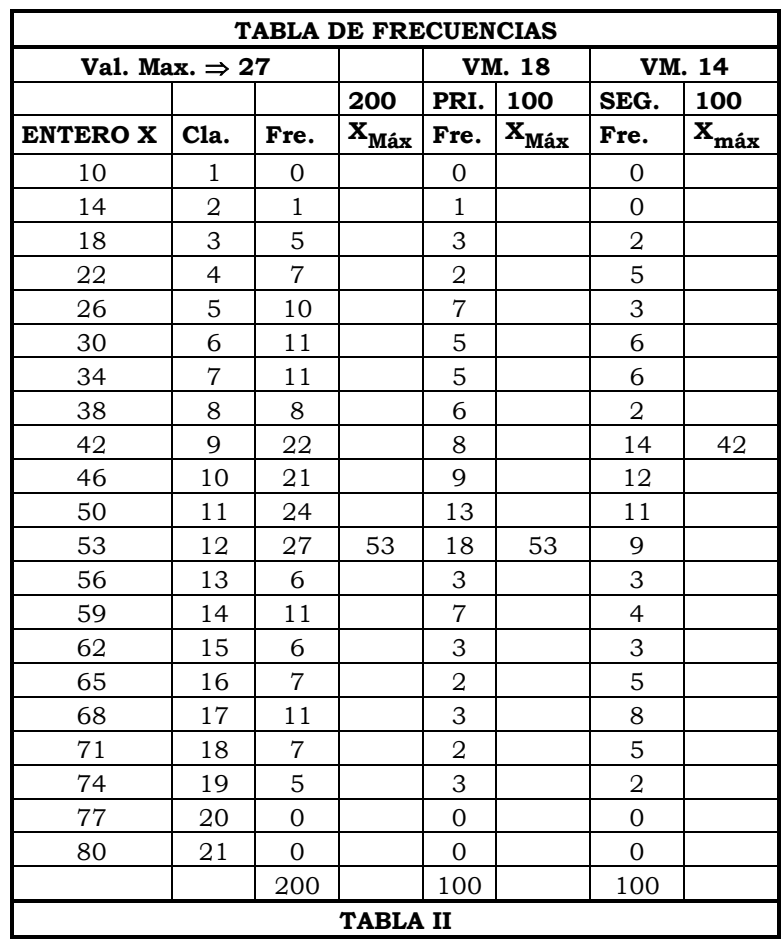

63

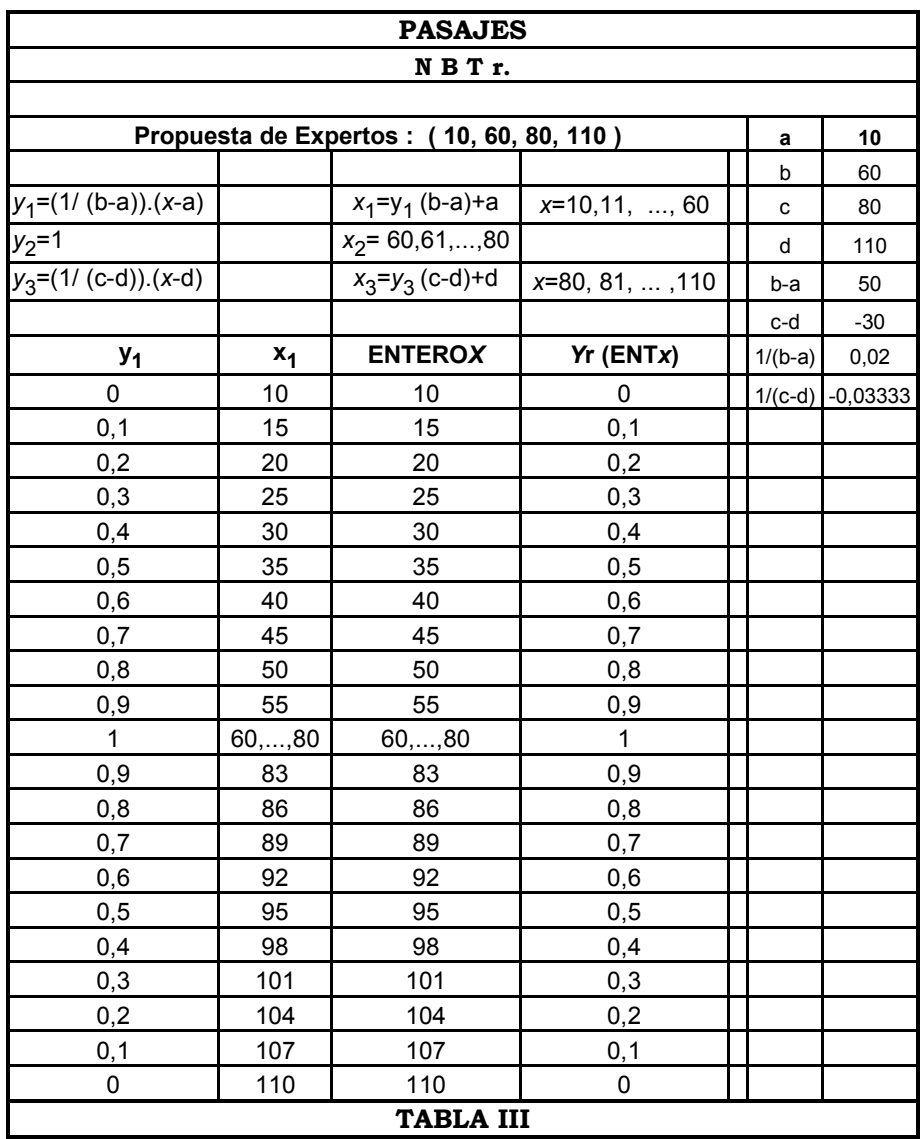

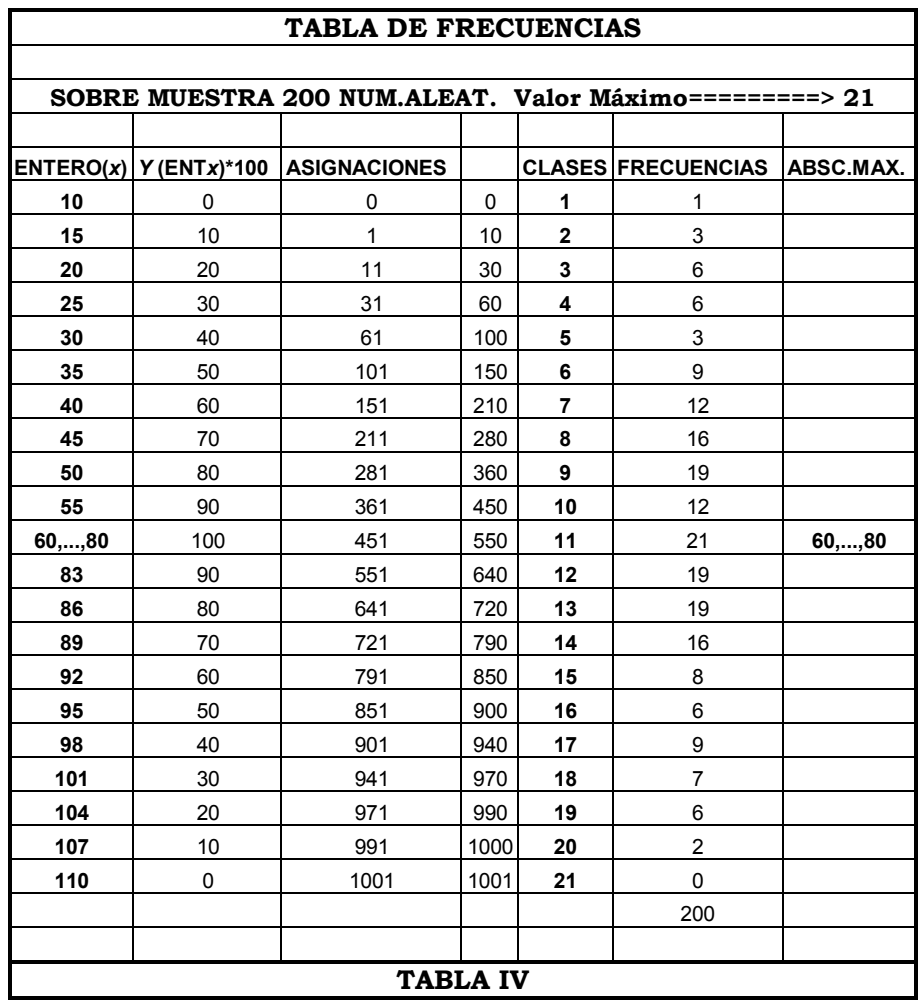

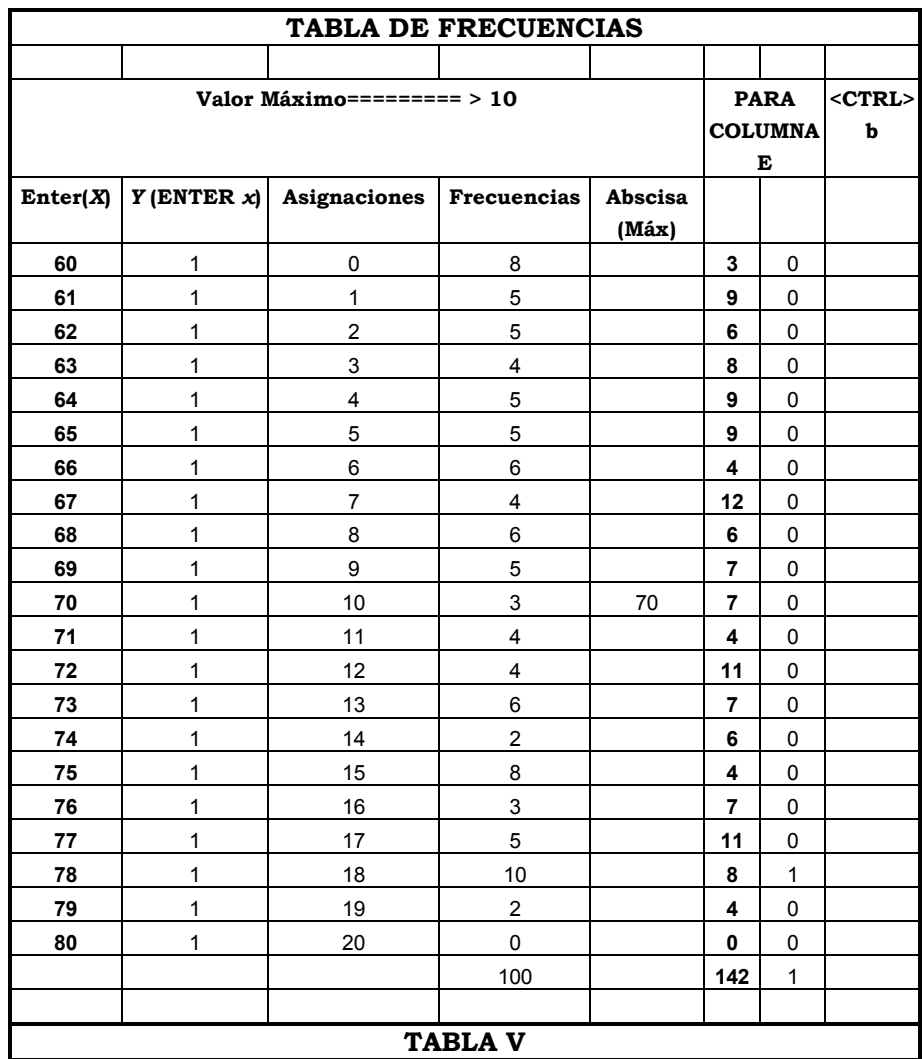

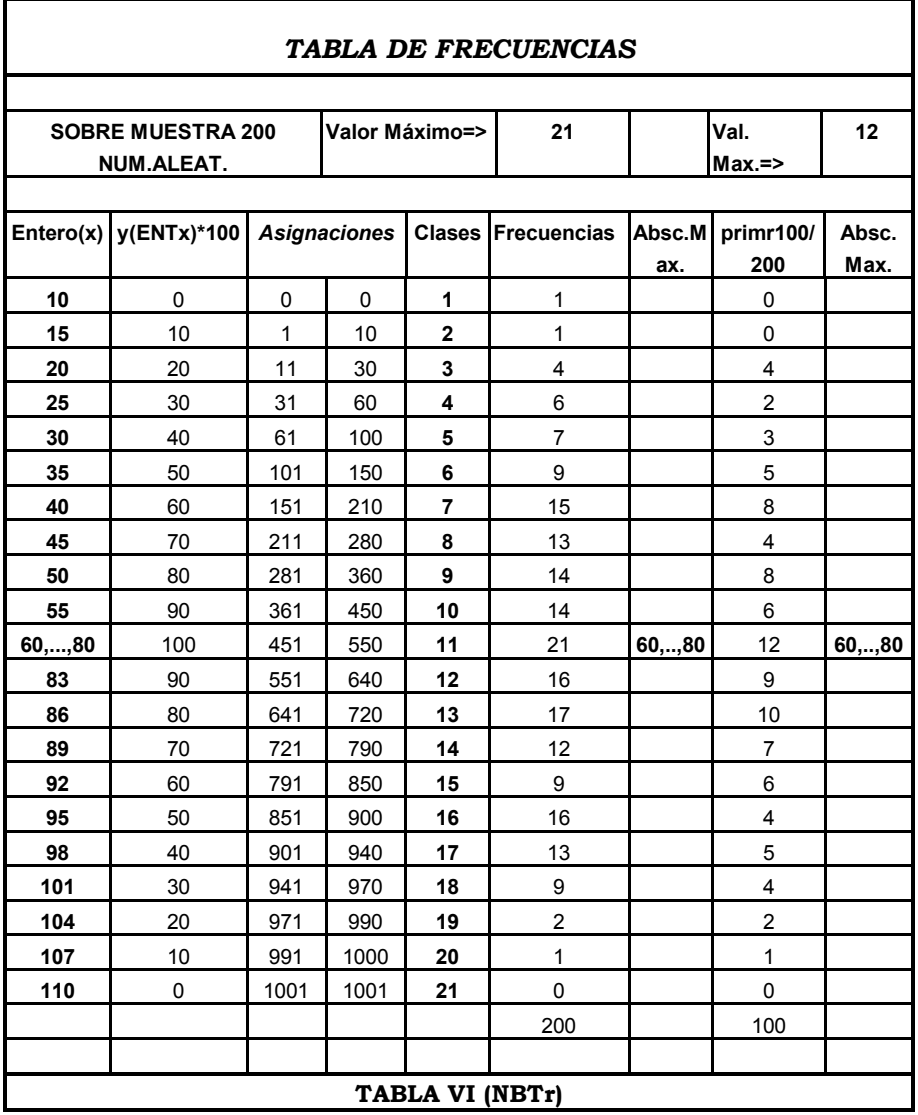

(Continua en la pagina siguiente)

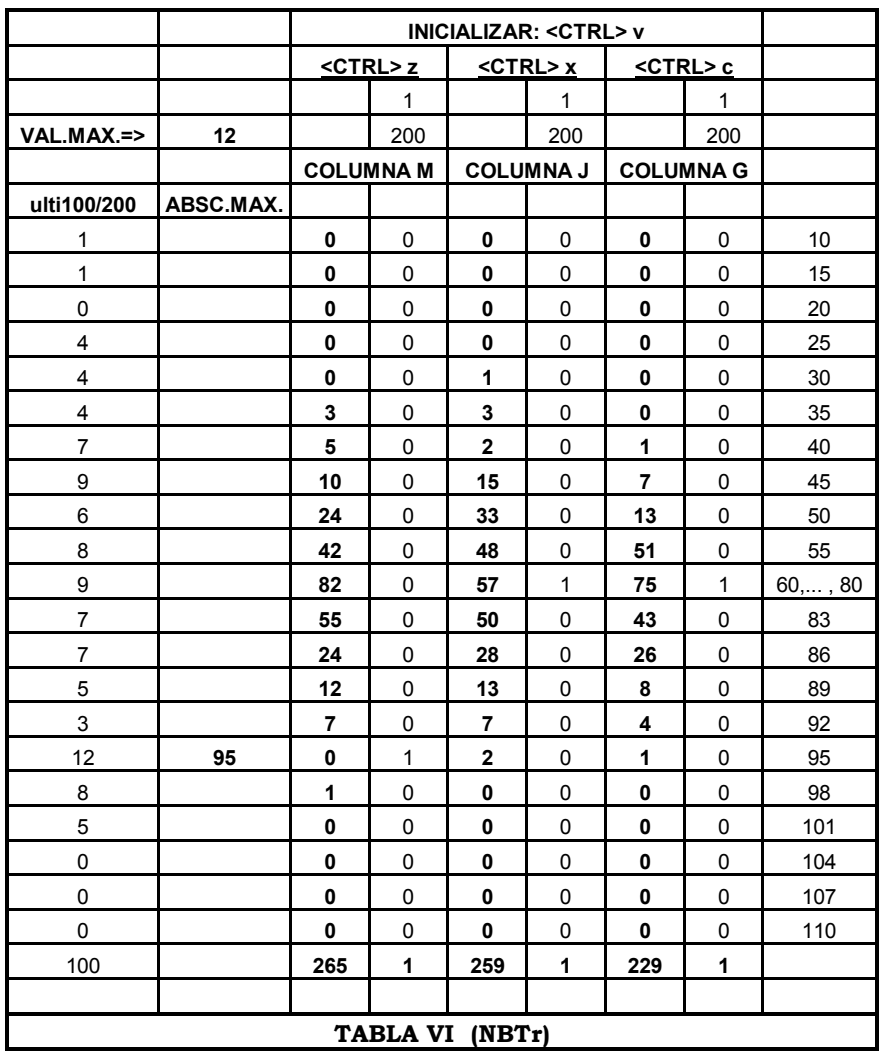